### **Table of Contents**

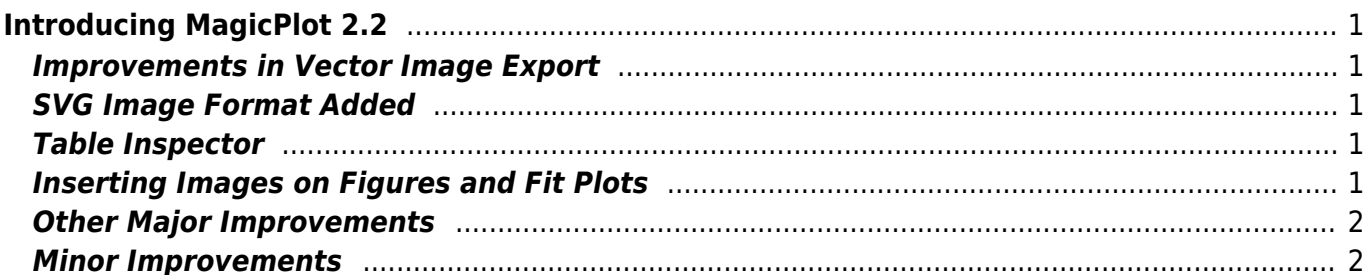

# <span id="page-2-0"></span>**Introducing MagicPlot 2.2**

#### **See Also**

- [Download MagicPlot](http://magicplot.com/downloads.php)
- [Full release notes](http://magicplot.com/wiki/release_notes)
- [Help contents](http://magicplot.com/wiki/magicplot_wiki_home)
- [List of features](http://magicplot.com/wiki/comparison)

#### <span id="page-2-1"></span>**Improvements in Vector Image Export**

- EPS, PDF: Font embedding fixed, including non-latin characters
- EPS, PDF: Writing correct Postscrript font names for standard fonts fixed
- PDF: Transparency support fixed
- EPS: Transparency support added (pdfmark tags)
- EMF: Object misplacement fixed
- Unneccesery items removed from file format opitons dialog

### <span id="page-2-2"></span>**SVG Image Format Added**

Here is an example:

## <span id="page-2-3"></span>**Table Inspector**

This new feature allows you to edit column formulas without opening Formula Dialog:

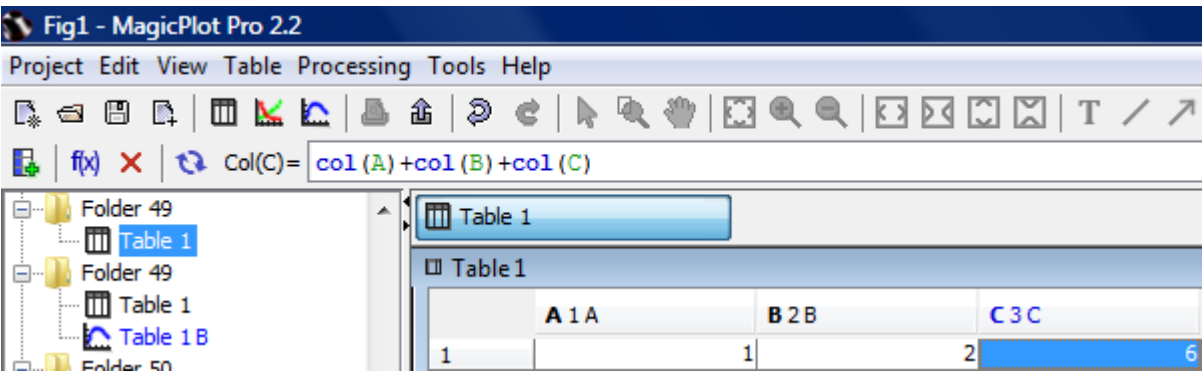

### <span id="page-2-4"></span>**Inserting Images on Figures and Fit Plots**

MagicPlot 2.2 can insert raster images. Resizing, crop and opacity is supported:

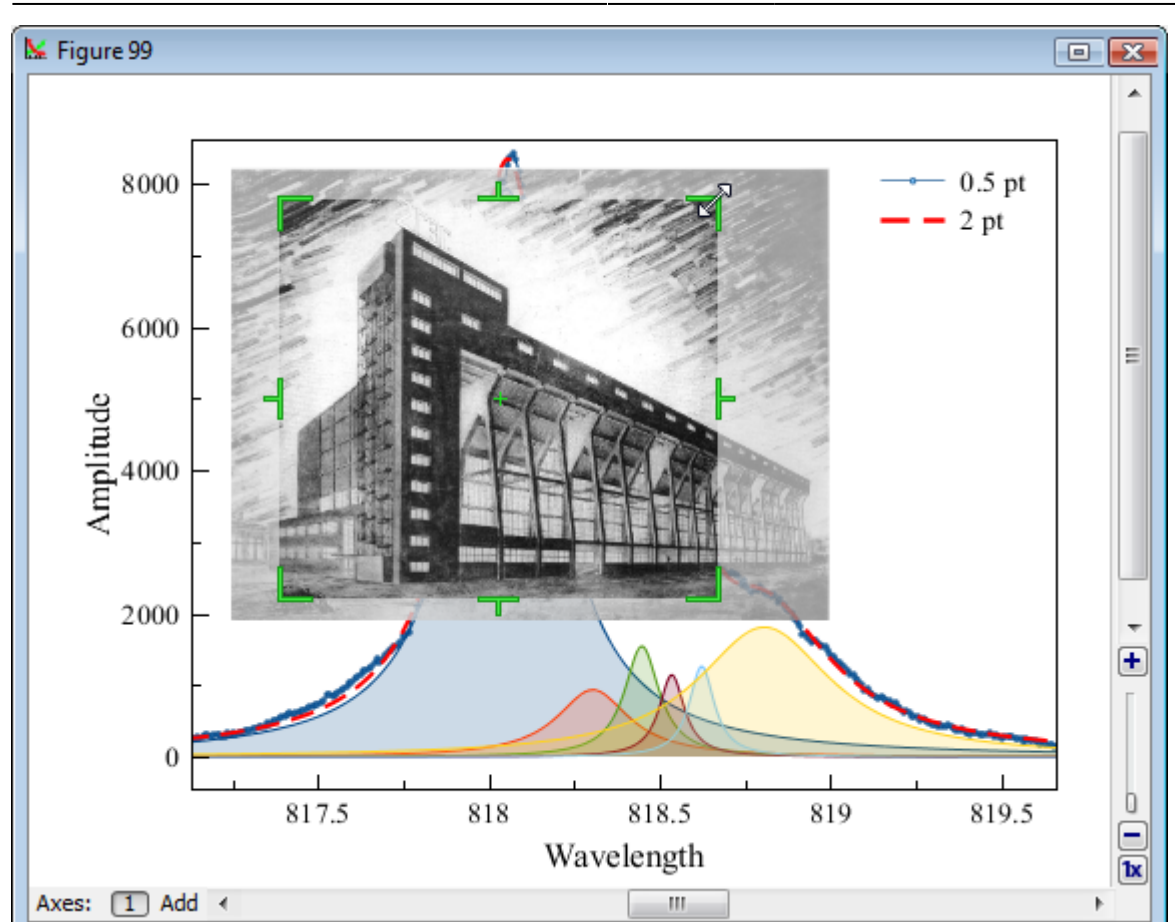

#### <span id="page-3-0"></span>**Other Major Improvements**

- Added: Automatic formulas correction when used columns indexes are changed
- Improved: Stardard fonts replacement when opening project on other OS (Times, Helvetica, Courier)
- Improved: Automatic installing for all users (no need to re-enter key for each user account)

#### <span id="page-3-1"></span>**Minor Improvements**

- Fixed: Image export on OpenJDK failed
- Fixed: Importing multiple files when 'opening with' in Explorer/Finder: Only one Import dialog opens for all files
- Fixed: Limit of length of names of project entries introduced
- Fixed: Delta X field in 'Create Table from Curves' worked incorrectly
- Fixed: Table did not get focus by click on header
- Fixed: Fit Interval in batch processing was mistakenly updated if it was full interval in template Fit Plot
- Fixed: Double slant of italic fonts on Mac OS X
- Added: '\$' variable which means current column number, i.e. col(\$) = col(\$-1)
- Improved: Checking loaded project version and ask for program update
- Improved: Drawed objects can be moved to the back of the axes
- Other fixes

Permanent link: **<http://magicplot.com/wiki/relnotes:notes22?rev=1337596726>**

Last update: **Sun Nov 8 12:20:34 2015**

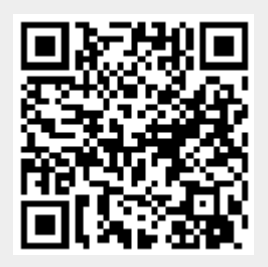